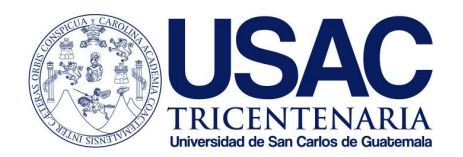

## GUÍA DE PROGRAMACIÓN DE TRANSFERENCIAS CORRIENTES (GRUPO 4) Y DE CAPITAL (GRUPO 5)

- 1. Cada Unidad Ejecutora que vaya a utilizar los renglones de gasto del grupo 4, subgrupo del 43 al 48 y grupo 5, subgrupo 51, renglones 512, 513, 514 y subgrupo 52 al 56, debe tramitar al Departamento de Presupuesto la creación del ente receptor de transferencia (Organismo y Correlativo).
- 2. El Departamento de Presupuesto solicitará a la Dirección General Financiera gestione ante el Ministerio de Finanzas Públicas la creación del ente receptor de transferencia (Organismo y Correlativo).
- 3. El Departamento de Presupuesto trasladará a la Unidad Ejecutora el código de Organismo y Correlativo, para que proceda a elaborar su estructura presupuestaria dentro de su Unidad.
- 4. La Unidad Ejecutora debe elaborar en SICOINDES la modificación presupuestaria correspondiente CO2 como se hace de manera regular, así mismo el formulario CO4 "Comprobante de transferencias corrientes", en el ícono "Programación de transferencias corrientes y de capital" de la plataforma, siguiendo los mismos pasos para la creación de un CO2.
- 5. Trasladar al Departamento de Presupuesto para su trámite el CO2 y el CO4 con la documentación de soporte correspondiente y nota de Crédito Público del MINFIN donde fue creado el ente receptor de transferencia.

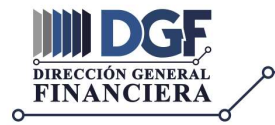